**Photoshop 7.0 Crack Free Download**

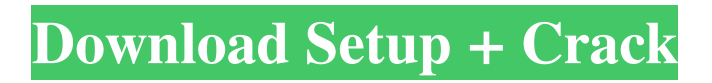

#### **Photoshop 7.0 Crack Free Download**

Because the term "Photoshop" is so ubiquitous, it's important that all designers and teachers of Photoshop be very clear about which applications they mean when they refer to "Photoshop." Don't let these types of images fool you. The artists that produced these types of images used Photoshop to create their masterpiece. However, they created the image in a very different way — for example, selecting a photo and then working on the image as a whole, rather than starting with a blank canvas. Canvas and Affinity Designer Design has always involved some form of composition, whether it's creating a layout for a piece of marketing collateral or manipulating an image to create a photo-art piece. In recent years, computer software has become a popular solution to many types of design composition. Canvas and Affinity Designer are two excellent examples of the type of software that is available to designers of all skill levels. Canvas is great for the more creative and artistic design person who enjoys manipulating multiple layers and applying effects to the layers, and Affinity Designer is for the more technical, detail-oriented designer who enjoys using the more fluid tools of vector graphics and similar shapes for elements in the design. Photoshop is the cream of the crop when it comes to image and design manipulation, but don't discount the other software options as viable solutions. Being cautious about the browser Every user has different reasons for downloading a program — some programs are sold as standalone programs that run locally on a computer, while others are downloaded and installed on a web browser. However, all browsers, no matter what type of computer or operating system, must support a particular browser plug-in to perform the basic tasks of starting the browser and a program. The following list details what browsers typically support what browser plug-ins. Internet Explorer: Internet Explorer 7.0 and 8.0 Opera: 8.0 to 11.0 Safari: Safari 6.0 and above Webkit: Versions 2.0 to 5.0 Windows Internet Explorer 8+ The good news is that all browsers support most of the functionality and features needed to create graphics for web. The bad news is that some of these features are available in different ways. Here are a few of the most common features browsers provide: The canvas element: The canvas element enables designers to create a canvas that includes some form of drawing area. Most web browsers provide the ability to choose

#### **Photoshop 7.0 Crack Free Download Crack**

It can be used to create and edit your personal photos or edit professionally. It can also be used to create greeting cards, logos and logos for various websites. You can also create posters, comic book pages, calendars and various other graphics. Even if you are new to the art of graphic designing, Photoshop Elements can enable you to learn the basics of graphic designing very easily. Here is the complete article on Photoshop Elements and you can find different tutorials on how to edit your images using Photoshop Elements. What is Photoshop Elements? Photoshop Elements is a powerful program that is sold with a bundle and it contains quite a lot of tools that can be used to edit digital images as well as create new images and designs. It can also be used to change the colors and styles of an image or create new ones. It contains most of the features that we see in Photoshop but there are fewer options available to the user. In short, Photoshop Elements is a tool that can be used to edit your photos and change their styles as well as create new ones. There are many different tutorials on how to use Photoshop Elements and some of them will show you which features to use for a particular task. In this guide, we will show you a simple tutorial on how to do simple editing in Photoshop Elements. Check out: How to Draw in Photoshop Learn more about Photoshop Elements here: Photoshop Elements Tutorial What do you have to do in Photoshop Elements? Photoshop Elements has three main parts, which are: The Editor The Layers The Channels Let us take a look at them: The Editor The first part of Photoshop Elements is the Editor. In the Editor, the user can edit photos, edit different types of files as well as create images. The Editor can be divided into three sections: The Grid The Tools The Options The first section is the Grid. The Grid can be customized for every image that you edit and you can adjust the size, origin and the orientation of the grid. The Grid gives the tools that the user can apply to images a different shape and in this way, if the user is inexperienced, he or she will be able to work on images without too much confusion. The Tools and the Options are the other sections of the Editor. The tools are the basic tools that are provided by the program. The user can 05a79cecff

# **Photoshop 7.0 Crack Free Download Activation Code With Keygen Free Download**

Trans-stylar keratoplasty for the correction of astigmatism after retinal detachment surgery. In the modern era of vitrectomy surgery, with its attendant retinal tear, pars plana vitrectomy, and air exchange surgery, the incidence of post-operative corneal decompensation due to astigmatism is increasing. We describe a case of painful keratitis after pars plana vitrectomy and present a modification of a trans-conjunctival internal scleral keratoplasty that dramatically improved both the corneal astigmatism and keratitis. A 45-year-old male presented with bilateral painful keratitis 5 months after vitrectomy. On physical examination, his uncorrected visual acuity was 20/100 in the right eye and 20/100 in the left eye. The intraocular pressures were elevated. Axial astigmatism was noticed in both eyes by vector analysis. The stromal surface was clear, but the epithelium showed extensive haze and confluent edema. Trans-conjunctival internal scleral keratoplasty was performed for the correction of astigmatism by prying the cut eye wall apart using manual traction. There was no recurrence of keratitis during the follow-up period (9 months). In severe corneal astigmatism following pars plana vitrectomy surgery, such as that in the presented case, keratoplasty is effective in improving the astigmatism. This surgical procedure should be considered if the corneal astigmatism is more than 1.5 diopters (D).A social media storm has erupted after former Australia Test spinner Braith Anasta was listed as a potential senior advisor to the Cricket Australia board. Anasta, 43, played more than 150 Tests and 450 first-class matches for Australia. The current tour captain in India, Anasta has been appointed interim co-head coach of the India Test team in an unsuccessful attempt to shore up the team ahead of the Test series. On Monday he posted a picture with Australian selector, coach and former Test captain Mark Taylor on Twitter. It has since been removed. The post was captioned: "Looking forward to being a Senior Advisor to @CricketAus and seeing many more Australian led ICC tournaments." Quick Single: India's Smith, pre-Ashes confidence vs public The Australian Cricketers' Association said that while Anasta

### **What's New In?**

Join our newsletter 5 reasons not to buy a single-handicap boat I'm not really a member of the Boat Race, but I'm regularly invited to parties and regattas. Now I'm looking at an invitation that says 'BBQ on the yacht, but no boat'. It's a bit worrying.I haven't even been on a sea boat in over ten years and I've never been on a day cruiser either. I am a woman in her fifties and I certainly don't feel I've built any amount of sea miles. But the French méchant yacht is a long way up the Thames and it's an event people expect me to go. I'd better learn more. We sailed in my first yacht, a 14.6m Tigger cat, in the late Eighties. It was what we called a day cruiser, all timbers and canvas. We sailed in the Irish Sea and along the canals of England, France, Spain and Holland. We were in the Med on summer holidays and made frequent trips to the Greek islands. It was an adventure, with many an on shore picnic. We sailed with masts down, wore bum-fluff and salty old shorts. We met people who were yacht-builders, boat-mechanics, designers and sailors. We met people on yachts full of art and books, log books full of words like 'away days' and 'never sailed that one before'. The funny thing is that, when I think about it, it's hard to remember the 11-odd yachts I've owned. As long as the sail is up and the beach is in front of you, then it's all good. A few yachts stand out. Our first was the 16-müller-Trüb, a 19th century schiff-built by Auden and Isherwood and so well named that it sounded like she smoked. She had a surprisingly well behaved cat named Hebert who would destroy any other creature that got near. I always felt bad for Hebert. Our next one was a 3-mime-VJ 12ft skiff. I think people sometimes forget that boats can be quite a lot of fun. A boat is not a car or a monster truck; it does

# **System Requirements:**

Minimum System Requirements: OS: Windows 7, Windows 8, Windows 10 Processor: Dual-core 2.3GHz or faster Memory: 1GB of RAM Graphics: GeForce GTX 460 or Radeon HD 4850 DirectX: Version 11 Hard Drive: 16 GB available space Sound Card: Required for sound effects, music, or other game audio Additional Notes: You can also use the Patching and Uninstalling option to install the game directly from Windows Store. LOOKING FOR

<https://mommark-landsby.dk/wp-content/uploads/ursufabr.pdf> <https://hard-times.us/wp-content/uploads/2022/07/otacat.pdf> <https://omorua.com/wp-content/uploads/2022/07/onslvene.pdf> <https://www.spasvseyarusi.ru/advert/brow-moto-free-professional-high-quality-photoshop-eyebrow-brushes/> <https://secureservercdn.net/198.71.233.44/7hj.be5.myftpupload.com/wp-content/uploads/2022/07/indihone.pdf?time=1656668127> <http://ticketguatemala.com/?p=18920> <https://talentoazul.cl/wp-content/uploads/2022/07/salwal.pdf> <https://cryptic-depths-69107.herokuapp.com/gerbana.pdf> [https://ipayif.com/upload/files/2022/07/SIfXmBmdzHwrAhRAx8Gj\\_01\\_1871a0be6a46b4f174bf4fc676ea2979\\_file.pdf](https://ipayif.com/upload/files/2022/07/SIfXmBmdzHwrAhRAx8Gj_01_1871a0be6a46b4f174bf4fc676ea2979_file.pdf) <https://4hars.com/download-adobe-photoshop-full-version-free-for-windows-10-8-7/> <https://handysandco.com/2022/07/01/download-cs5-crack/> <http://xn----btbbblceagw8cecbb8bl.xn--p1ai/adobe-photoshop-cs4-cs4-update-11-download-for-windows-7/> <https://limitless-falls-00450.herokuapp.com/ardysbe.pdf> <https://kidztopiaplay.com/wp-content/uploads/2022/07/padsabr.pdf> <https://ezellohub.com/photoshop-2019-12-1-4-update-32-bit/> <https://himarkacademy.tech/blog/index.php?entryid=5746> <https://missionmieuxetre.com/2022/07/01/download-adobe-photoshop-cc-2017/> [https://protelepilotes.com/wp-content/uploads/2022/07/photoshop\\_free\\_download\\_in\\_softonic.pdf](https://protelepilotes.com/wp-content/uploads/2022/07/photoshop_free_download_in_softonic.pdf) <http://www.midwestmakerplace.com/?p=27777> [https://www.careerfirst.lk/sites/default/files/webform/cv/adobe-lightroom-photoshop-download\\_0.pdf](https://www.careerfirst.lk/sites/default/files/webform/cv/adobe-lightroom-photoshop-download_0.pdf)